Министерство сельского хозяйства Российской Федерации Новочеркасский инженерно-мелиоративный институт им. А.К. Кортунова ФГБОУ ВО Донской ГАУ Мелиоративный колледж имени Б.Б. Шумакова

**COFTACOBAHO**» адеультета механизации Декан евяко **августа** 2019 г.

«УТВЕРЖДАЮ» Директор мелиоративного колледжа **Голубедов** 019 г.

## РАБОЧАЯ ПРОГРАММА

Дисциплины

Спениальность

OII.02 Техническая механика

(шифр, наименование учебной дисциплины)

23.02.04 Техническая эксплуатация подъемно-

транспортных, строительных, дорожных машин и

оборудования (по отраслям) (код, полное наименование специальности)

Квалификация выпускника

Уровень образования

Уровень подготовки по ППССЗ

Форма обучения

Срок освоения ППССЗ

Кафедра

техник

(полное наименование квалификации по ФГОС)

Среднее профессиональное образование (CfIO, BO)

Базовый

(базовый, углубленный по ФГОС)

очная

(очная, заочная)

3 года 10 мес.

(полный срок освоения образовательной программы по ФГОС)

Гидротехническое строительство (полное, сокращенное наименование кафедры)

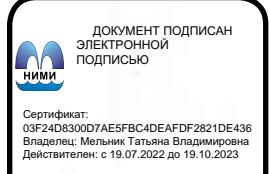

Новочеркасск 2019

Рабочая программа учебной дисциплины разработана на основе Федерального государственного образовательного стандарта (далее - ФГОС) среднего профессионального образования (далее - СПО) по специальности 23.02.04 - «Техническая эксплуатация подъемно-транспортных, строительных, дорожных машин и оборудования (по отраслям)» в рамках укрупненной группы специальностей 23.00.00 «Техника и технологии наземного транспорта», утверждённого приказом Минобрнауки России от 23 января 2018 г. № 45.

Организация-разработчик: Новочеркасский инженерно-мелиоративный институт имени А.К. Кортунова - филиал федерального государственного бюджетного образовательного учреждения высшего образования «Донской государственный аграрный университет».

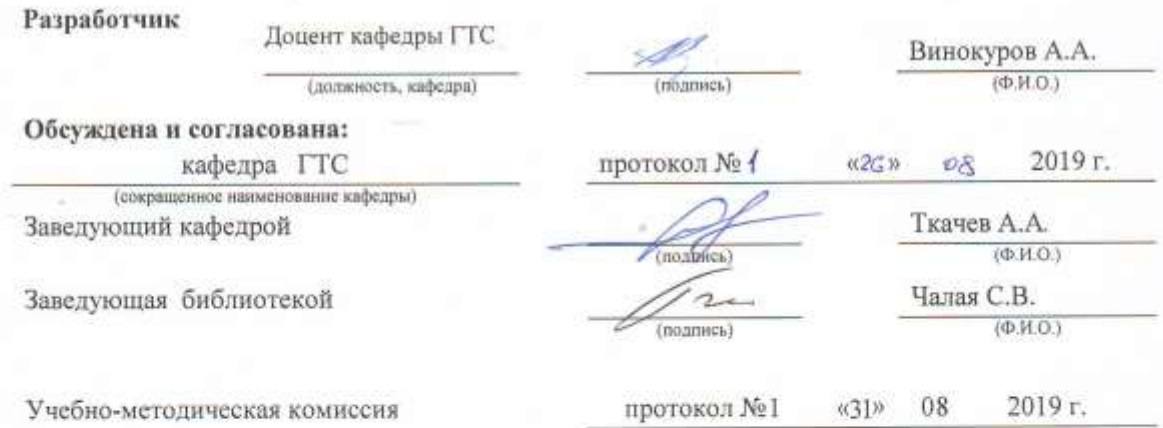

 $\overline{2}$ 

# **СОДЕРЖАНИЕ**

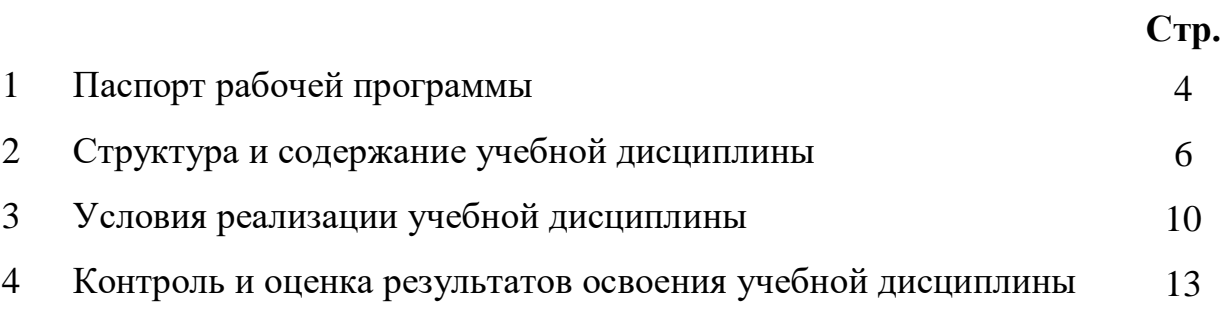

## **1 ПАСПОРТ РАБОЧЕЙ ПРОГРАММЫ**

#### **1.1 Область применения программы**

Рабочая программа учебной дисциплины «Техническая механика» является частью программы подготовки специалистов среднего звена (ППССЗ) в соответствии с ФГОС СПО по специальности 23.02.04 «Техническая эксплуатация подъемно-транспортных, строительных, дорожных машин и оборудования (по отраслям)» в рамках укрупненной группы специальностей 23.00.00 «Техника и технологии наземного транспорта».

### **1.2 Место учебной дисциплины в структуре ППССЗ**

Учебная дисциплина «Техническая механика» относится к профессиональному циклу «Общепрофессиональные дисциплины».

#### **1.3 Цели и задачи учебной дисциплины – требования к результатам освоения учебной дисциплины**

Содержание программы «Техническая механика» направлено на достижение следующих **целей:** 

- приобретение обучающимися знаний теоретической механики, изучение общих законов движения и равновесия тел под действием приложенным к ним сил;

- освоение обучающимися знаний в области прочностных расчетов, расчетов на жесткость и устойчивость элементов зданий, сооружений и конструкций подъемно-транспортных, строительных, дорожных машин, с использованием возможности их оптимизации на стадии проектирования;

- выработку навыков практического использования методов, предназначенных для математического моделирования деформирования твердых тел при различных видах нагрузок и воздействий;

- использование приобретенных знаний и умений для решения практических задач повседневной жизни, обеспечения безопасности собственной жизни, рационального природопользования и охраны окружающей среды и возможность применения знаний при решении задач, возникающих в последующей профессиональной деятельности.

В результате освоения учебной дисциплины обучающийся **должен уметь:**

- выполнять основные расчеты по технической механике;
- выбирать материалы, детали и узлы, на основе анализа их свойств, для конкретного применения.

В результате освоения учебной дисциплины обучающийся **должен знать:**

- основы теоретической механики, сопротивления материалов, деталей машин;
- основные положения и аксиомы статики, кинематики, динамики и деталей машин;
- элементы конструкций механизмов и машин;
- характеристики механизмов и машин.

**В результате освоения учебной дисциплины** у учащегося должны быть сформированы следующие компетенции, включающие в себя способность:

ОК 01. Выбирать способы решения задач профессиональной деятельности применительно к различным контекстам.

ОК 02. Осуществлять поиск, анализ и интерпретацию информации, необходимой для выполнения задач профессиональной деятельности.

ОК 03. Планировать и реализовывать собственное профессиональное и личностное развитие.

ОК 04. Работать в коллективе и команде, эффективно взаимодействовать с коллегами, руководством, клиентами.

ОК 05. Осуществлять устную и письменную коммуникацию на государственном языке Российской Федерации с учетом особенностей социального и культурного контекста.

ОК 06. Проявлять гражданско-патриотическую позицию, демонстрировать осознанное поведение на основе традиционных общечеловеческих ценностей.

ОК 09. Использовать информационные технологии в профессиональной деятельности.

ОК 10. Пользоваться профессиональной документацией на государственном и иностранном языках.

ПК 1.3. Выполнять требования нормативно-технической документации по организации эксплуатации машин при строительстве, содержании и ремонте дорог.

ПК 3.3 Составлять и оформлять техническую и отчетную документацию о работе ремонтно-механического отделения структурного подразделения.

В результате освоения учебной дисциплины обучающийся **должен приобрести практический опыт** применения математических методов расчёта, составления уравнений для плоской системы сил, составления уравнений для пространственной системы сил, навыков выполнения кинематического анализа плоского механизма, применения общих теорем динамики к исследованию движения точки, расчета простейших элементов строительных конструкций, зданий и сооружений на прочность, жесткость и устойчивость при расчетных нагрузках, заданных размерах и свойствах материалов.

#### **1.4 Рекомендуемое количество часов на освоение программы учебной дисциплины**

Максимальная учебная нагрузка обучающегося составляет 131 час, в том числе: обязательная аудиторная учебная нагрузка - 96 часа; самостоятельная работа - 28 часов; консультации – 7 часов.

## **2 СТРУКТУРА И СОДЕРЖАНИЕ УЧЕБНОЙ ДИСЦИПЛИНЫ**

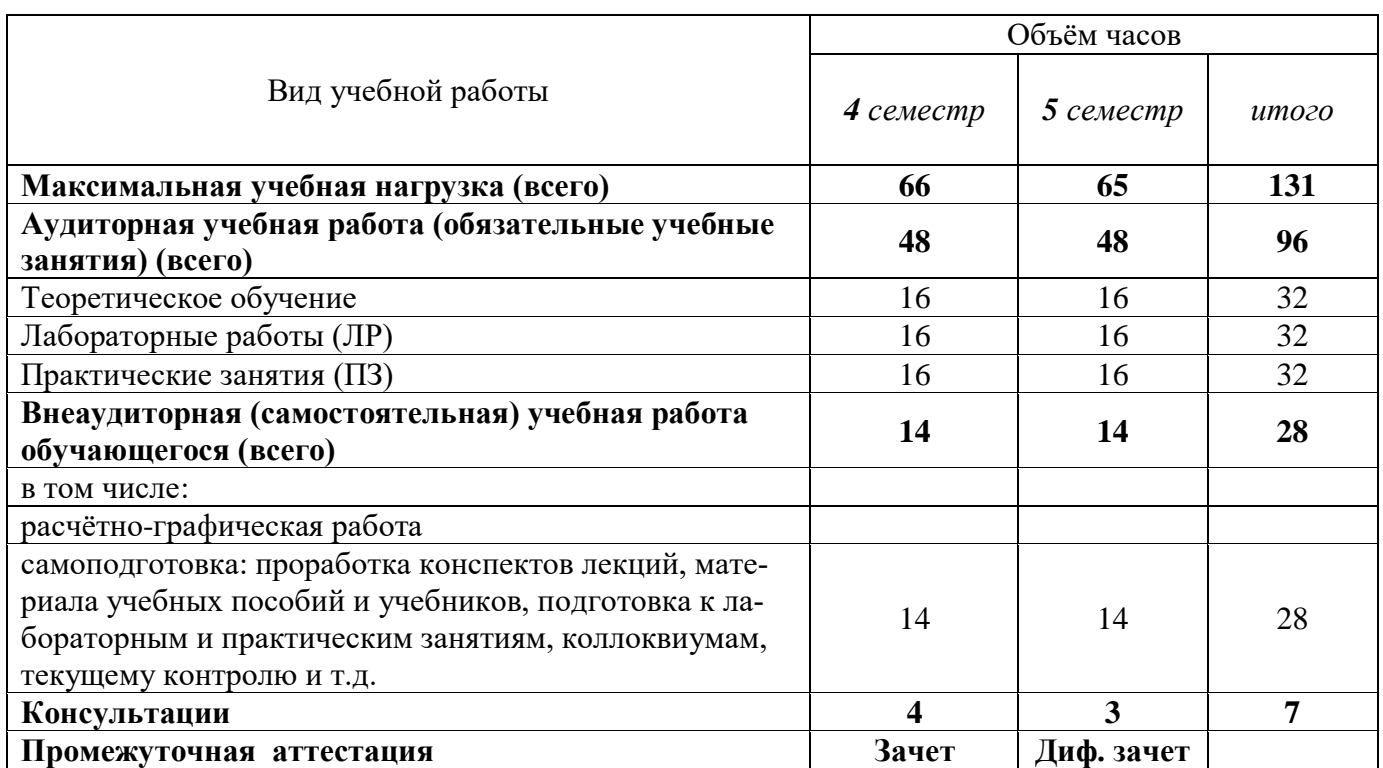

## **2.1 Объём дисциплины и виды учебной работы по очной форме обучения**

**2.2 Заочная форма обучения не предусмотрена.**

# *наименование дисциплины*

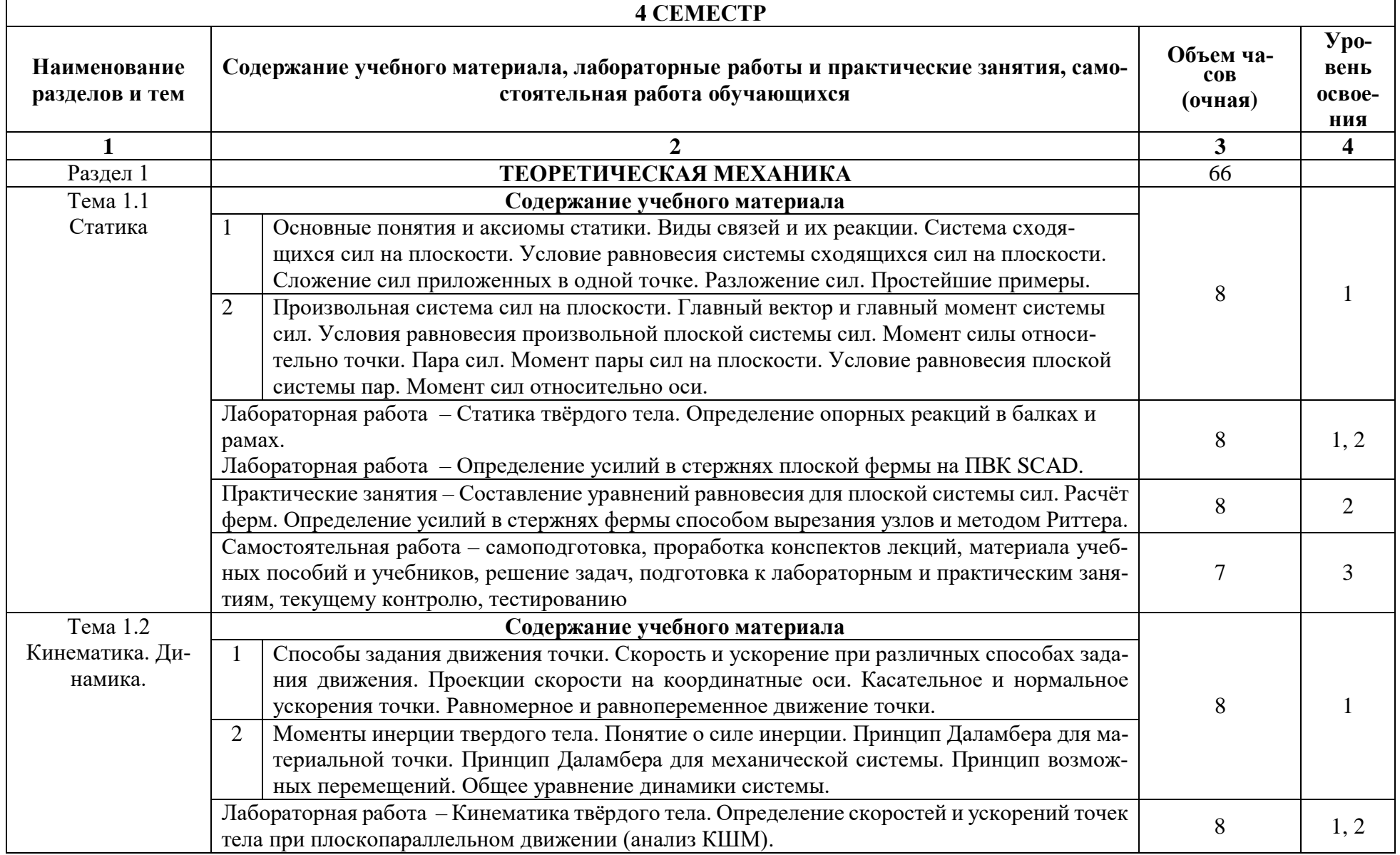

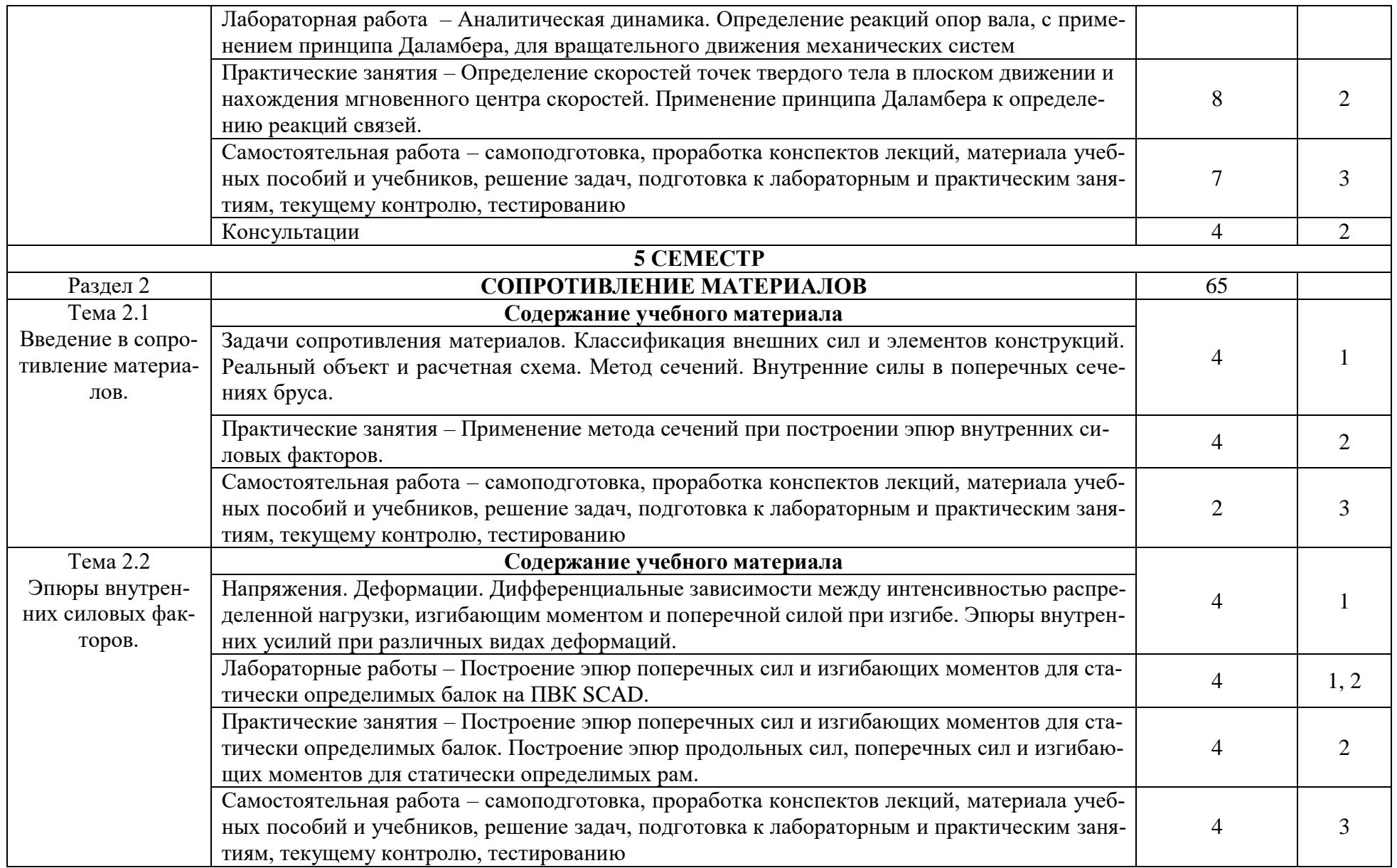

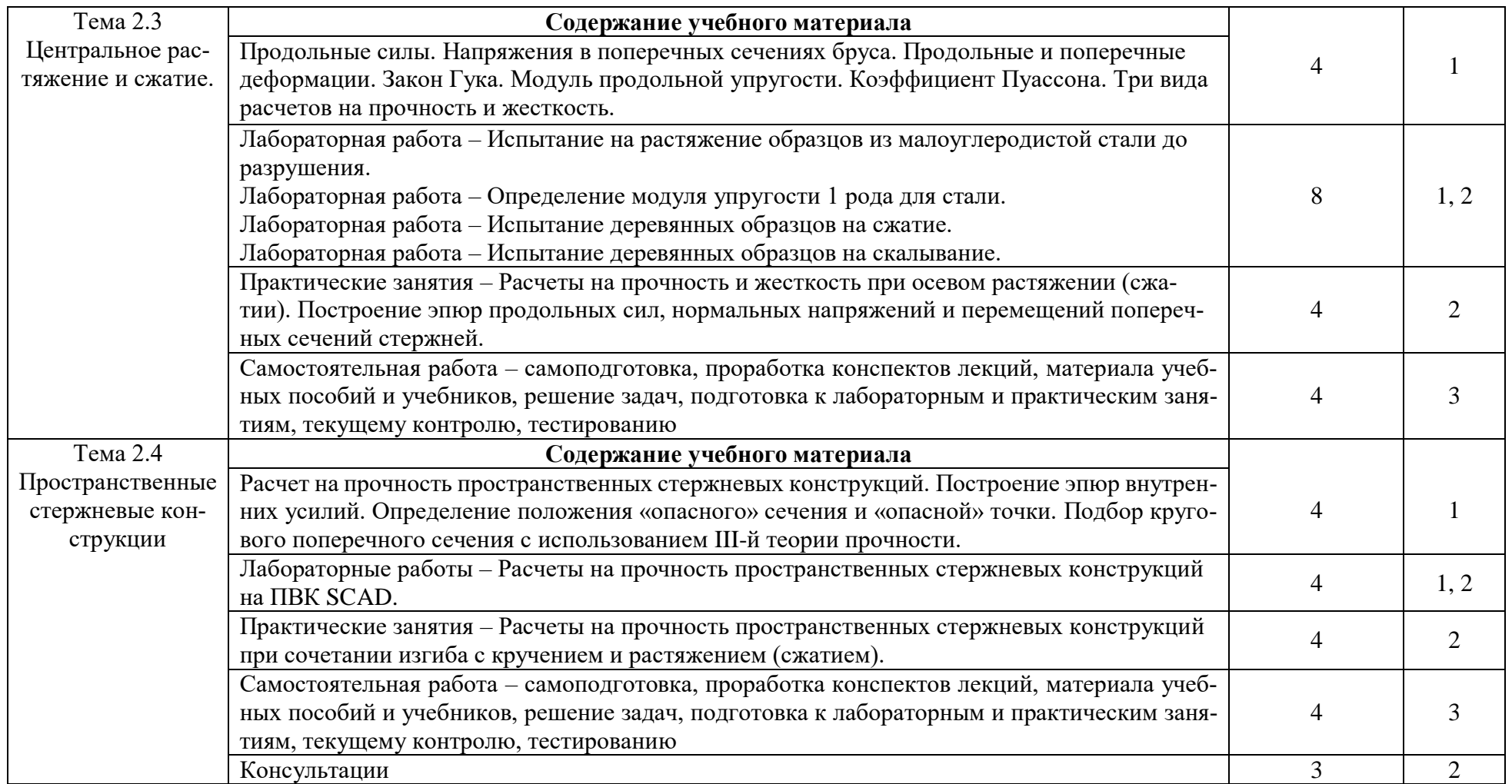

Для характеристики уровня освоения учебного материала используются следующие обозначения:

1. – ознакомительный (узнавание ранее изученных объектов, свойств);

2. – репродуктивный (выполнение деятельности по образцу, инструкции или под руководством)

3. – продуктивный (планирование и самостоятельное выполнение деятельности, решение проблемных задач)

## **3 УСЛОВИЯ РЕАЛИЗАЦИИ УЧЕБНОЙ ДИСЦИПЛИНЫ**

#### **3.1 Требования к минимальному материально-техническому обеспечению**

Реализация учебной дисциплины требует наличия лаборатории для изучения курса технической механики по разделам «Теоретическая механика. Сопротивление материалов», кабинет технической механики (138) и кабинет для самостоятельной работы (376)

- 1. Кабинет технической механики оснащен учебной доской, посадочными местами по количеству обучающихся и рабочим местом преподавателя. (ауд. 138, корпус №1, 346400, Ростовская область, г. Новочеркасск, ул. Пушкинская, дом №111
- 2. Лаборатории «Испытания материалов» №1 (ауд.138), «Испытания материалов» №2 (ауд.139), машинный зал (ауд.135, 136), – Аудитории для проведения лабораторных работ. (Учебный корпус №1, 346400, Ростовская область, г. Новочеркасск, ул. Пушкинская, дом №111)
- 3. Кабинет для самостоятельной работы с выходом в интернет (ауд.376) Учебный корпус №1, 346400, Ростовская область, г. Новочеркасск, ул. Пушкинская, дом №111

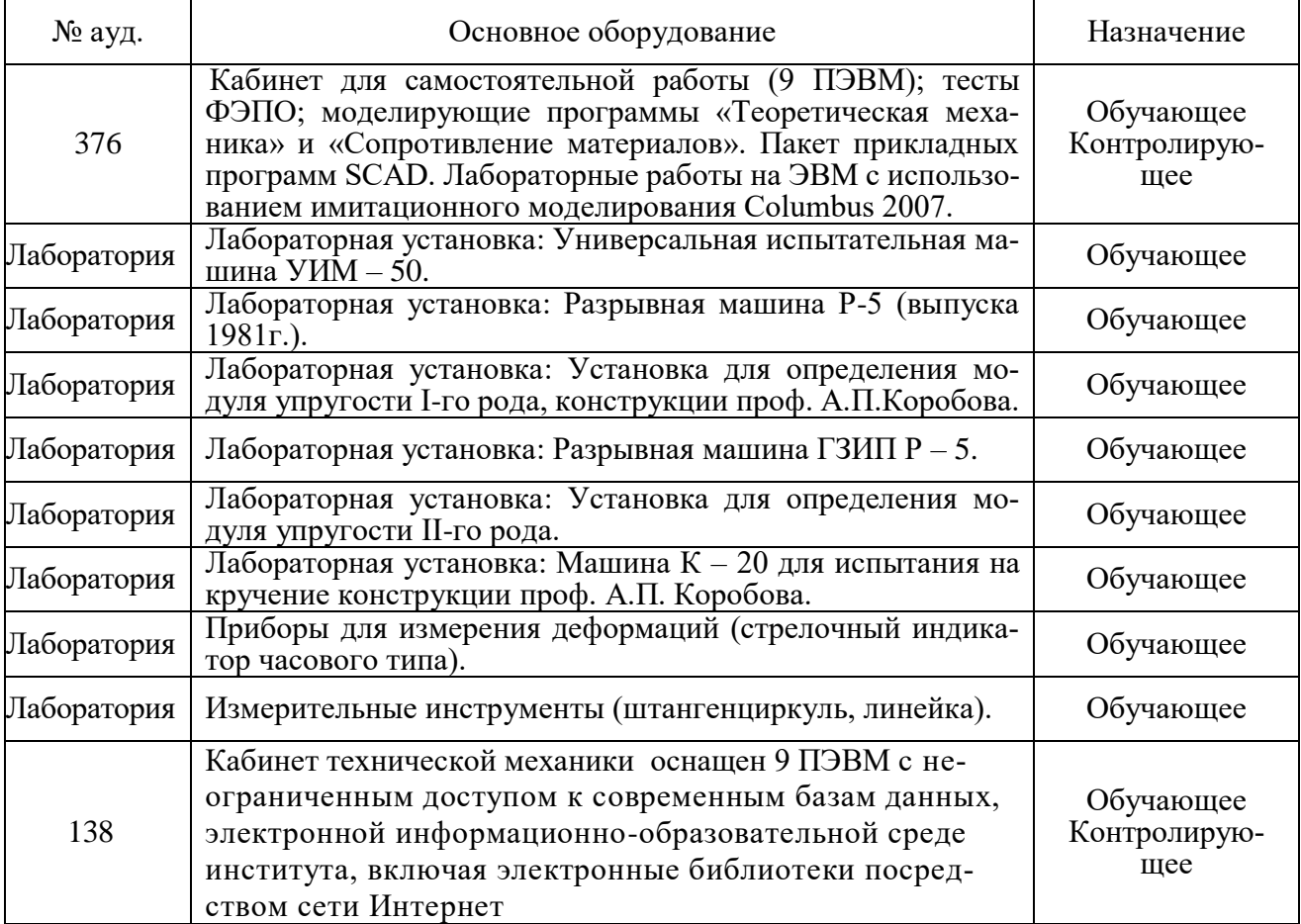

#### **3.2 Информационное обеспечение обучения, в том числе для самостоятельной работы**

Перечень рекомендуемых учебных изданий, Интернет-ресурсов, дополнительной литературы

Основные источники:

1. Волосухин В.А. Техническая механика [Текст]: учеб. пособие для студ. сред. проф. образ. по спец. «Техническая эксплуатация подъемно-транспортных, строительных, дорожных машин и оборудования (по отраслям)» и «Природоохранное обустройство территории» / В.А. Волосухин, А.А. Винокуров; Новочерк. инж.-мелиор. ин-т Донской ГАУ, мелиор. колледж им. Б.Б. Шумакова. – Новочеркасск, 2016. – 356 с.

2. Волосухин В.А. Техническая механика [Электронный ресурс]: учеб. пособие для студ. среднего проф. образ. по спец. «Тех. эксплуатация подъемно-транспортных, стр-ных, дорожных машин и оборуд. (по отраслям)» и «Природоохранное обустройство территории» / В.А. Волосухин, А.А. Винокуров; Новочерк. инж.-мелиор. ин-т Донской ГАУ, мелиор. колледж им. Б.Б. Шумакова. – Новочеркасск, 2016. – ЖМД; PDF; 10,73 МБ.– Систем. требования: IBM PC. Windows 7. Adobe Acrobat Х Pro . – Загл. с экрана.

3. Вереина, Л.И. Техническая механика [Текст]: учебник для среднего проф. образования / Л.И. Вереина. 13-е изд., стереотип. – М.: Академия, 2017. – 220 с. – (Профессиональное образование). ISBN 978-5-4468-3860-8: 665-39.

4. Вереина, Л.И. Техническая механика [Электронный ресурс]: учебник / Л.И. Вереина. 13-е изд., стереотип. – Электрон. дан. – М.: Академия, 2016. – 224 с. – (Профессиональное образование). – Режим доступа : htt://www.academia-moscow.ru/ - ISBN 978-5-4468-3860-8. – 26.06.2019

#### Дополнительные источники:

1. Волосухин В.А. Техническая механика [Электронный ресурс]: лаб. практикум для студ. СПО, обуч. по спец. «Тех. эксплуатация подъемно-транспортных, стр-ных, дорожных машин и оборуд. (по отраслям)» и «Природоохранное обустройство территории» / В.А. Волосухин, А.А. Винокуров; Новочерк. инж.-мелиор. ин-т Донской ГАУ, мелиор. колледж им. Б.Б. Шумакова. – Новочеркасск, 2018. – ЖМД; PDF; 0,8 МБ.– Систем.требования: IBMPC. Windows 7. AdobeAcrobat 9.–Загл. с экрана.

2. Сеткова, В.И. Сборник задач по технической механике [Электронный ресурс] : учеб. пособие В.И. Сетков. – 9-е изд., стереотип. - Электрон. дан. – М.: Академия, 2014. – 2240 с. – (Профессиональное образование). - Режим доступа : htt://www.academia-moscow.ru/ - ISBN 978- 5-4468-0715-4. – 26.06.2019

3. Завистовский, В.Э. Техническая механика [Электронный ресурс]: учебное пособие / В.Э. Завистовский, Л.С. Турищев. – Электрон. дан. – Минск : РИПО, 2015. – 368 с. –Режим доступа : htt://biblioclub.ru/index.php?page=book&id=463706. - ISBN 978-503-444-6. – 26.06.2019

4. Техническая механика [Электронный ресурс] : метод. указания к самостоят. работе студ. среднего проф. образования спец. «Техническая эксплуатация подъемно-транспортных, строительных, дорожных машин и оборудования (по отраслям)» и «Природоохранное обустройство территории» / Сост.: В.А. Волосухин, А.А. Винокуров; Новочерк. инж.-мелиор. ин-т Донской ГАУ, мелиор. колледж им. Б.Б. Шумакова. – Новочеркасск, 2017. – ЖМД; PDF; 1,63 МБ.– Систем. требования: IBMPC. Windows 7. Adobe Acrobat 9.–Загл. с экрана.

5. Техническая механика [Текст] : метод. указания к самостоят. работе студ. среднего проф. образования спец. «Техническая эксплуатация подъемно-транспортных, строительных, дорожных машин и оборудования (по отраслям)» и «Природоохранное обустройство территории» / Сост.: В.А. Волосухин, А.А. Винокуров; Новочерк. инж.-мелиор. ин-т Донской ГАУ, мелиор. колледж им. Б.Б. Шумакова. – Новочеркасск, 2017. – 54 с,

## **Перечень рекомендуемых современных профессиональных баз данных и информационных ресурсов информационно-телекоммуникационной сети «Интернет»**

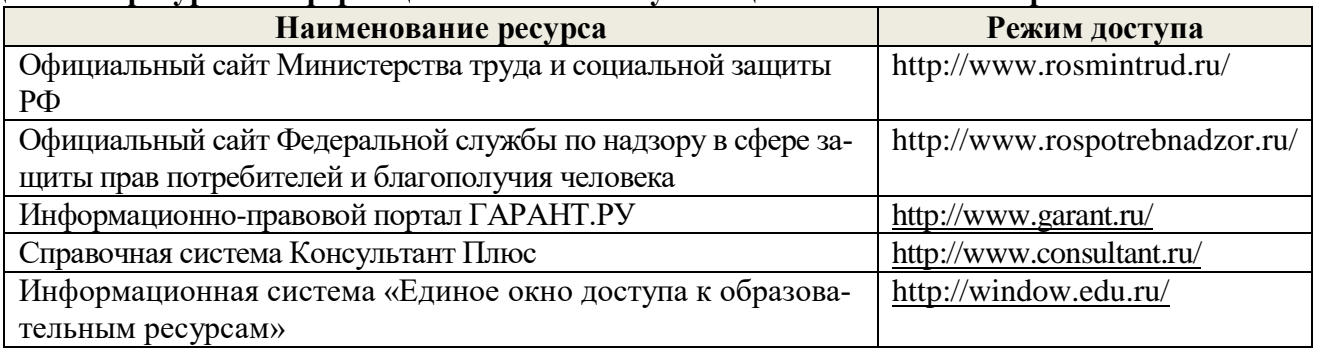

## **Программное обеспечение, базы данных, ЭБС и др.**

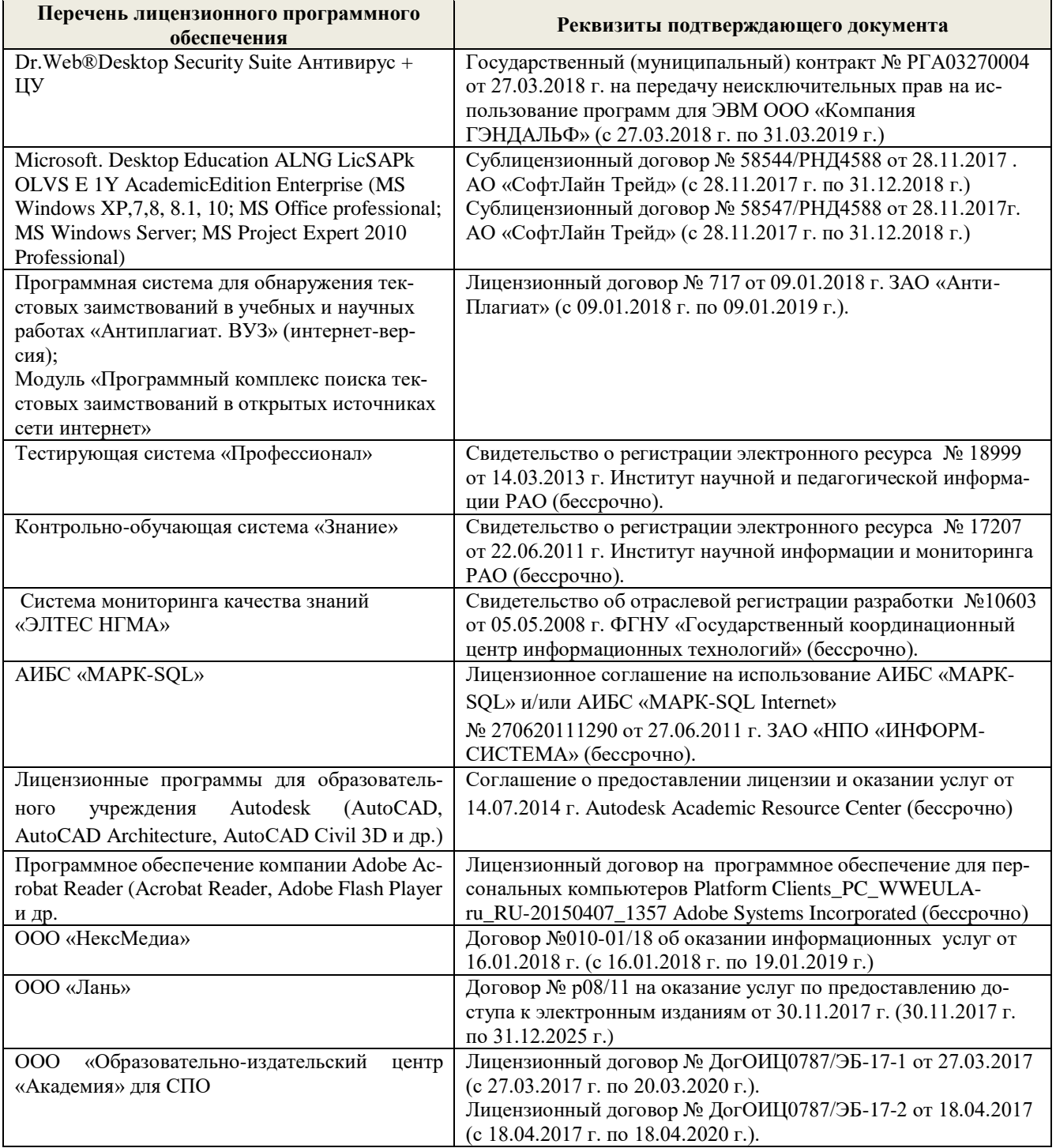

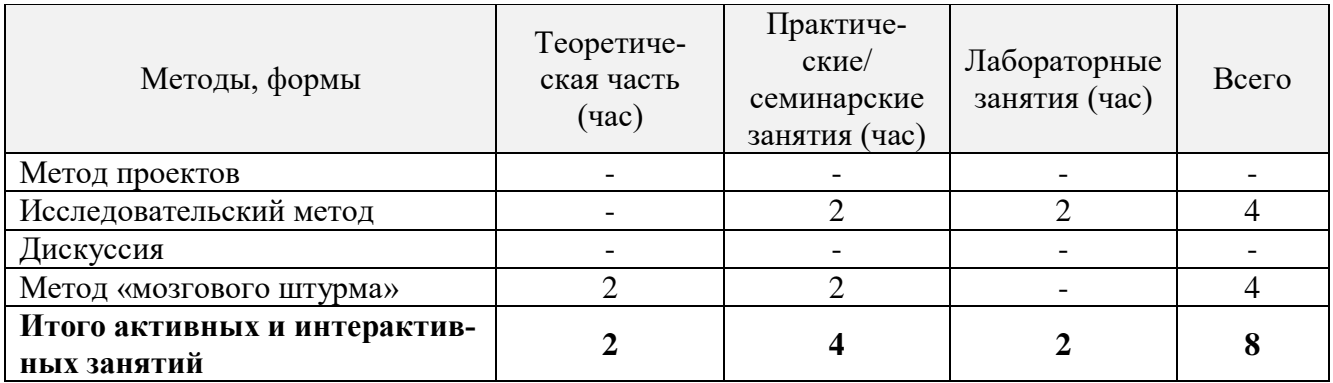

**3.3 Образовательные технологии активных и интерактивных форм проведения занятий**

## **3.4 Особенности организации образовательного процесса по дисциплине для инвалидов и лиц с ограниченными возможностями**

Содержание дисциплины и условия организации обучения для обучающихся с ограниченными возможностями здоровья и инвалидов корректируются при наличии таких обучающихся в соответствии с индивидуальной программой реабилитации инвалида, а так же «Требованиями к организации образовательного процесса для обучения инвалидов и лиц с ограниченными возможностями здоровья в профессиональных образовательных организациях, в том числе оснащенности образовательного процесса» (**Письмо Минобрнауки РФ от 18.03.2014 г. № 06-281**), Положением о методике оценки степени возможности включения лиц с ограниченными возможностями здоровья и инвалидов в общий образовательный процесс (НИМИ, 2015); Положением об обучении лиц с ограниченными возможностями здоровья и инвалидов в Новочеркасском инженерно-мелиоративном институте (НИМИ, 2015).

## **4. КОНТРОЛЬ И ОЦЕНКА РЕЗУЛЬТАТОВ ОСВОЕНИЯ ДИСЦИПЛИНЫ**

Контроль и оценка результатов освоения дисциплины осуществляется преподавателем в процессе проведения практических и лабораторных занятий, контрольных работ, а также выполнения обучающимися индивидуальных заданий, проектов, исследований.

Для осуществления контроля и оценки результатов освоения дисциплины применяется фонд оценочных средств (ФОС), включающий в себя оценочные и методические материалы, а также иные компоненты, обеспечивающие воспитание и обучение обучающихся. ФОС является приложением к рабочей программе по учебной дисциплине и входит в состав УМК.

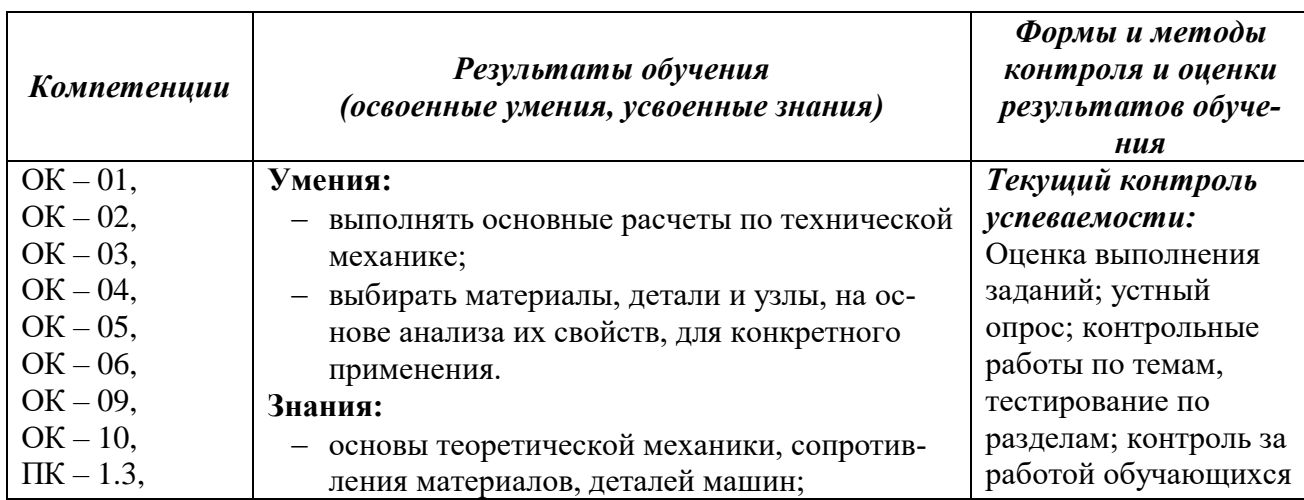

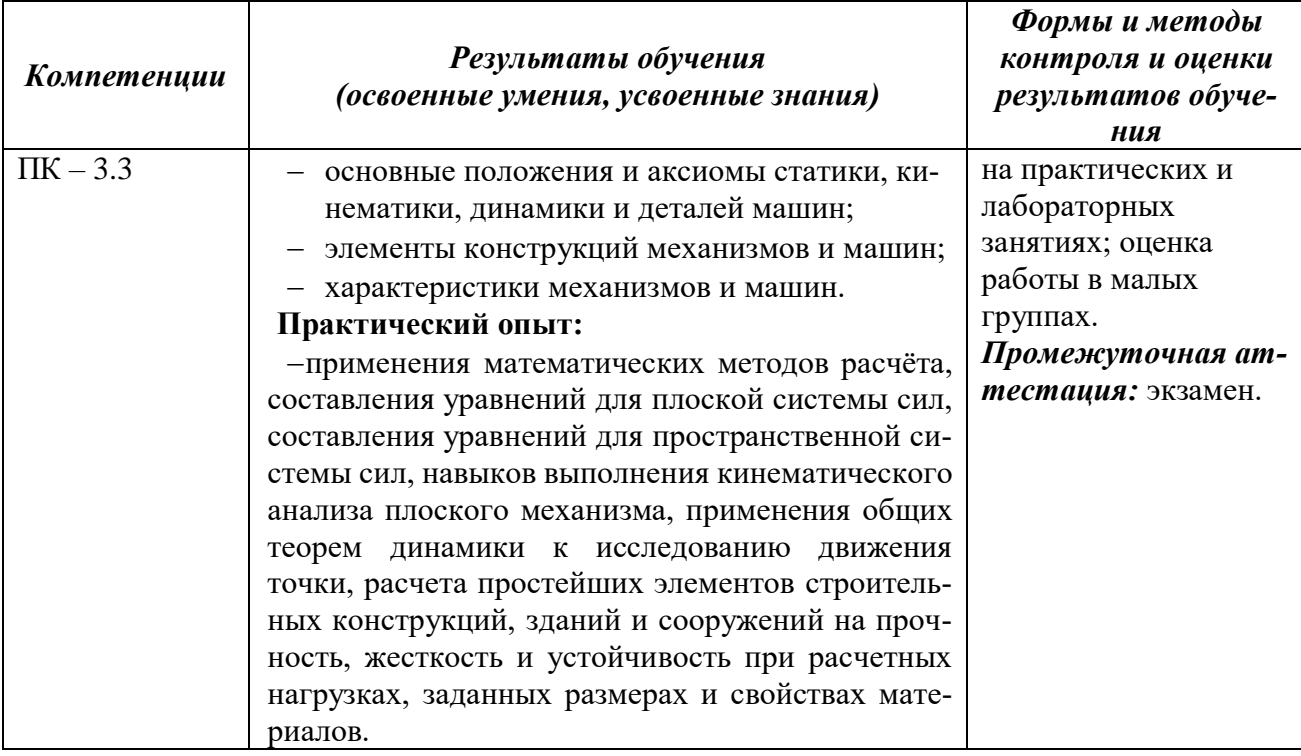

## **ДОПОЛНЕНИЯ И ИЗМЕНЕНИЯ В РАБОЧЕЙ ПРОГРАММЕ**

В рабочую программу на 2020 - 2021 учебный год вносятся следующие изменения:

#### **3.2 Информационное обеспечение обучения, в том числе для самостоятельной работы Перечень рекомендуемых учебных изданий, интернет ресурсов, дополнительной литературы**

#### **Основные источники:**

1. **Волосухин В.А.** Техническая механика: учеб. пособие для студ. сред. проф. образ. по спец. «Техническая эксплуатация подъемно-транспортных, строительных, дорожных машин и оборудования (по отраслям)» и «Природоохранное обустройство территории» / В.А. Волосухин, А.А. Винокуров; Новочерк. инж.-мелиор. ин-т Донской ГАУ, мелиор. колледж им. Б.Б. Шумакова. – Новочеркасск, 2016. – 356 с. – Текст: непосредственный.

2. **Волосухин В.А.** Техническая механика: учеб. пособие для студ. среднего проф. образ. по спец. «Тех. эксплуатация подъемно-транспортных, стр-ных, дорожных машин и оборуд. (по отраслям)» и «Природоохранное обустройство территории» / В.А. Волосухин, А.А. Винокуров; Новочерк. инж.-мелиор. ин-т Донской ГАУ, мелиор. колледж им. Б.Б. Шумакова. – Новочеркасск, 2016. – URL : [http://ngma.su](http://ngma.su/) (дата обращения 27.08.2020). – Текст: электронный.

3. **Вереина, Л.И.** Техническая механика: учебник для среднего проф. образования / Л.И. Вереина. 13-е изд., стереотип. – М.: Академия, 2017. – 220 с. – (Профессиональное образование). ISBN 978-5-4468-3860-8 : 665-39. – Текст: непосредственный.

4. **Вереина, Л.И.** Техническая механика: учебник / Л.И. Вереина. 13-е изд., стереотип. – Электрон. дан. – М.: Академия, 2020. – 224 с. – (Профессиональное образование). – Режим доступа: htt://www.academia-moscow.ru/ - ISBN 978-5-4468-3860-8. (дата обращения 27.08.2020). – Текст: электронный.

#### **Дополнительные источники:**

1. **Волосухин В.А. Техническая механика**: лаб. практикум для студ. СПО, обуч. по спец. «Тех. эксплуатация подъемно-транспортных, стр-ных, дорожных машин и оборуд. (по отраслям)» и «Природоохранное обустройство территории» / В.А. Волосухин, А.А. Винокуров; Новочерк. инж.-мелиор. ин-т Донской ГАУ, мелиор. колледж им. Б.Б. Шумакова. – Новочеркасск, 2018. – URL : [http://ngma.su](http://ngma.su/) (дата обращения 27.08.2020). – Текст: электронный.

2. **Завистовский, В.Э.** Техническая механика: учебное пособие / В.Э. Завистовский, Л.С. Турищев. – Электрон. дан. – Минск : РИПО, 2019. – 368 с. –Режим доступа : htt://biblioclub.ru/index.php?page=book&id=463706. - ISBN 978-503-444-6. (дата обращения 27.08.2020). – Текст: электронный.

3. **Техническая механика**: метод. указания к самостоят. работе студ. среднего проф. образования спец. «Техническая эксплуатация подъемно-транспортных, строительных, дорожных машин и оборудования (по отраслям)» и «Природоохранное обустройство территории» / Сост.: В.А. Волосухин, А.А. Винокуров; Новочерк. инж.-мелиор. ин-т Донской ГАУ, мелиор. колледж им. Б.Б. Шумакова. – Новочеркасск, 2017. – 54 с. – Текст: непосредственный.

4. **Техническая механика**: метод. указания к самостоят. работе студ. среднего проф. образования спец. «Техническая эксплуатация подъемно-транспортных, строительных, дорожных машин и оборудования (по отраслям)» и «Природоохранное обустройство территории» / Сост.: В.А. Волосухин, А.А. Винокуров; Новочерк. инж.-мелиор. ин-т Донской ГАУ, мелиор. колледж им. Б.Б. Шумакова. – Новочеркасск, 2017. – URL [: http://ngma.su](http://ngma.su/) (дата обращения 27.08.2020). – Текст: электронный.

#### **Перечень информационных технологий и программного обеспечения, используемых**

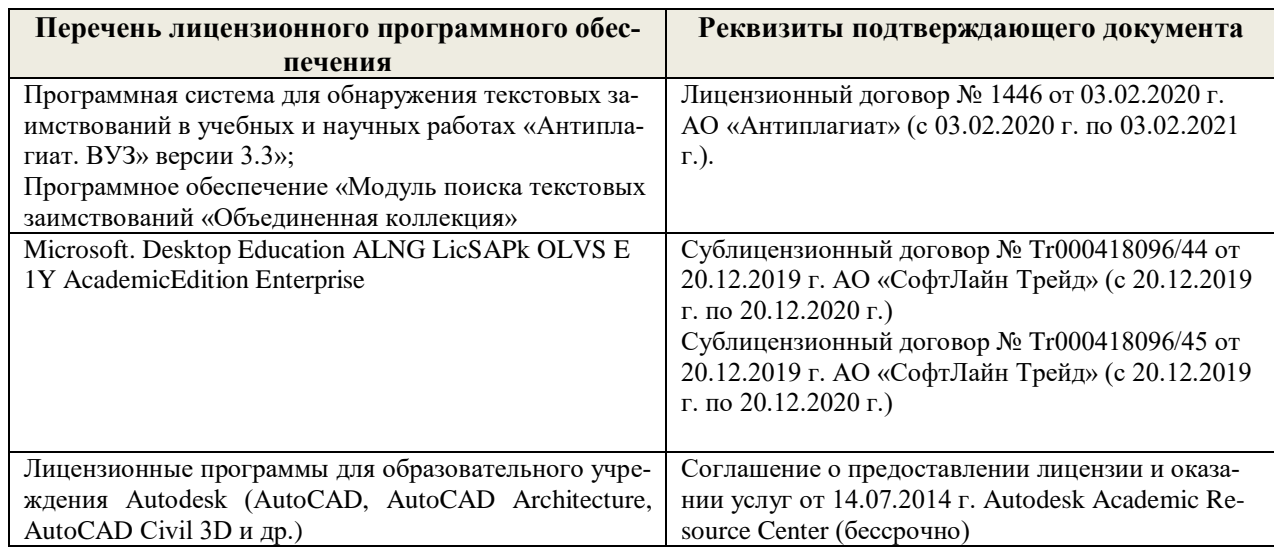

## **при осуществлении образовательного процесса**

#### **Перечень договоров ЭБС образовательной организации на 2020-21 уч. год**

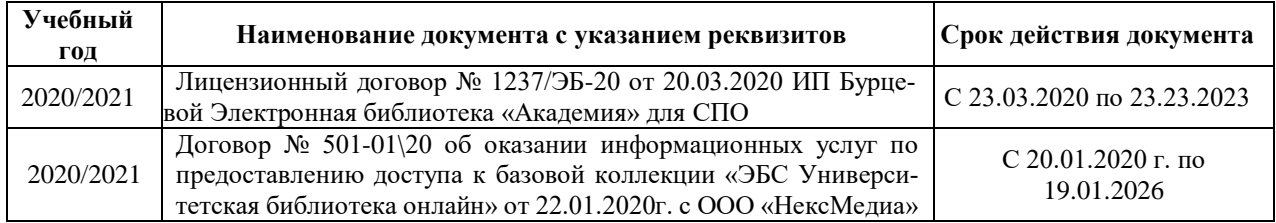

## Обновлен фонд оценочных средств контроля успеваемости и список доступных средств материально - технической базы. **Доступ обучающихся к информационно-коммуникационной среде «Интернет» обеспечивается:**

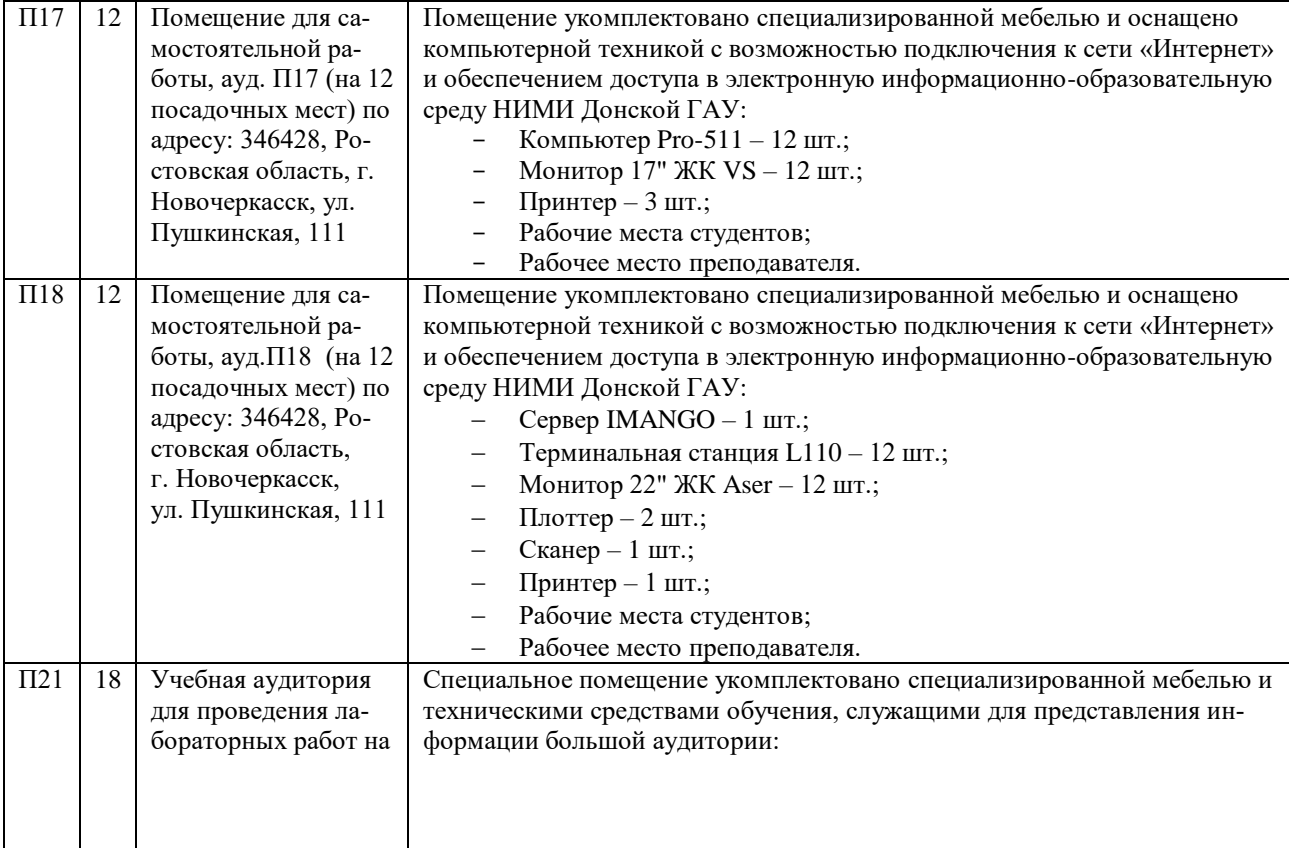

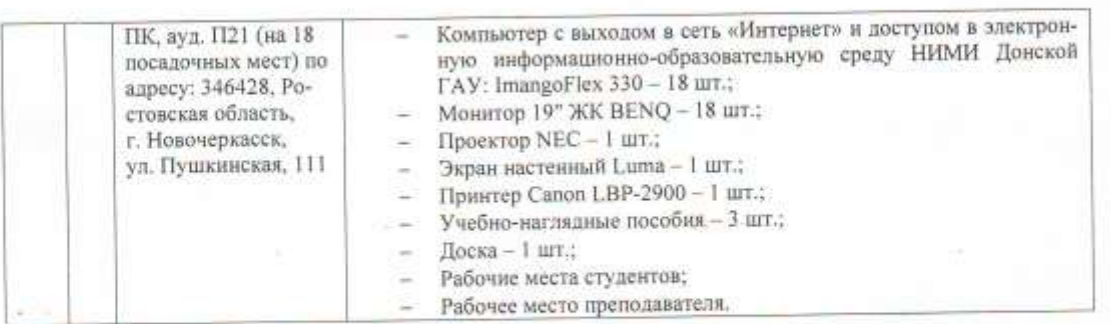

 $17$ 

¥

Обновлен фонд оценочных средств контроля успеваемости и список доступных средств мате-риально - технической базы.

Внесенные изменения утверждаю: «27» августа 2020 г.

Директор колледжа

 $(mommcb)$ 

Trapancha A.H.

## ДОПОЛНЕНИЯ И ИЗМЕНЕНИЯ В РАБОЧЕЙ ПРОГРАММЕ

В рабочую программу на 2021 - 2022 учебный год вносятся следующие дополнения и изменения - обновлено и актуализировано содержание следующих разделов и подразделов рабочей программы:

#### Современные профессиональные базы и информационные справочные системы

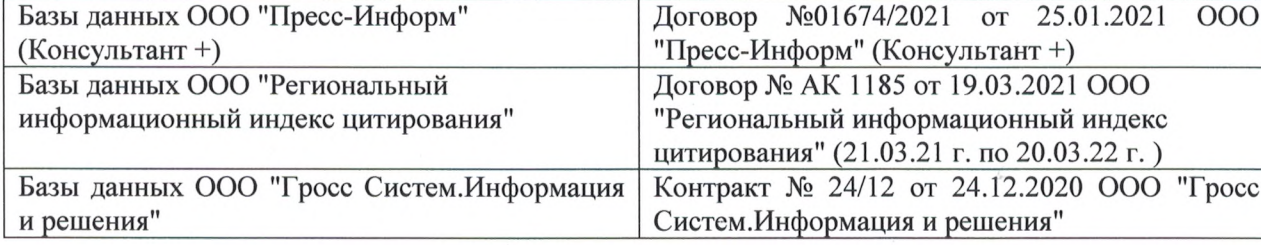

#### Перечень информационных технологий и программного обеспечения, используемых при осуществлении образовательного процесса

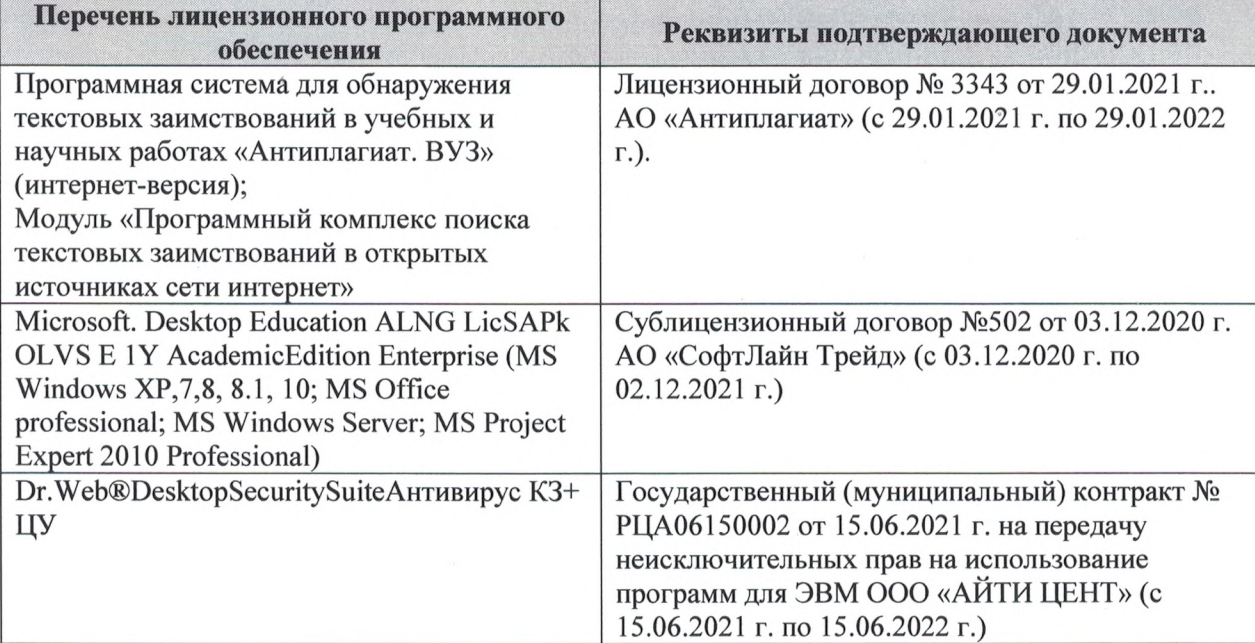

Дополнения и изменения рассмотрены на заседании кафедры «27» августа 2021 г.

Внесенные дополнения и изменения утверждаю: «27» августа 2021 г.

Директор колледжа *Дереция* 

Баранова Т.Ю.  $(\Phi$ <sub>M</sub>.O.)

## 11. ДОПОЛНЕНИЯ И ИЗМЕНЕНИЯ В РАБОЧЕЙ ПРОГРАММЕ

В рабочую программу на 2022 - 2023 учебный год вносятся следующие дополнения и изменения - обновлено и актуализировано содержание следующих разделов и подразделов рабочей программы:

| оз современные профессиональные оазы и информационные со |                                            |
|----------------------------------------------------------|--------------------------------------------|
| Базы данных ООО "Пресс-Информ" (Консуль-                 | Договор №01674/3905 от 20.01.2022 с ООО    |
| $T\text{a} + T$                                          | "Пресс-Информ" (Консультант +)             |
| Базы данных ООО "Региональный информаци-                 | Договор № НК 2050 от 18.03.2022 с ООО "Ре- |
| онный индекс цитирования"                                | гиональный информационный индекс цитиро-   |
|                                                          | вания"                                     |
| Базы данных ООО Научная электронная биб-                 | $SIO-$<br>No<br>Лицензионный<br>договор    |
| лиотека                                                  | 13947/18016/2021 от 07.10.2021 ООО Научная |
|                                                          | электронная библиотека                     |
| Базы данных ООО "Гросс Систем. Информация                | Контракт № КРД-18510 от 06.12.2021 ООО     |
| и решения"                                               | "Гросс Систем. Информация и решения"       |

83 Современные профессиональные базы и информационные справочные системы

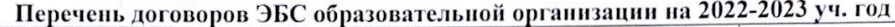

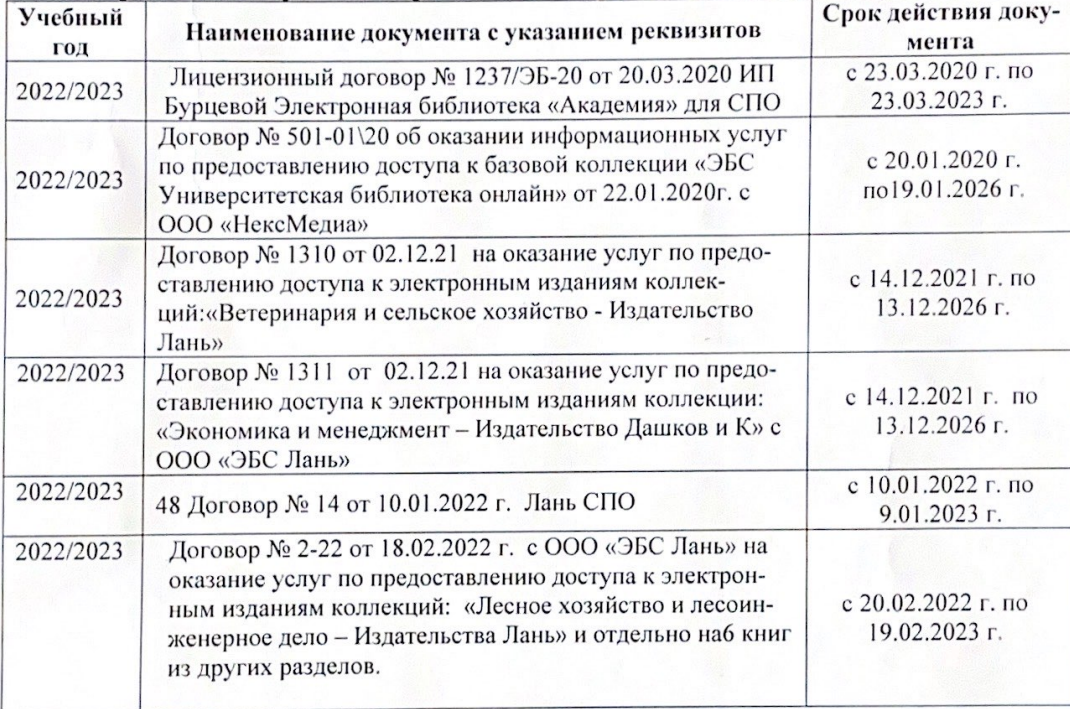

8.5 Перечень информационных технологий и программного обеспечения, используемых при осуществлении образовательного процесса

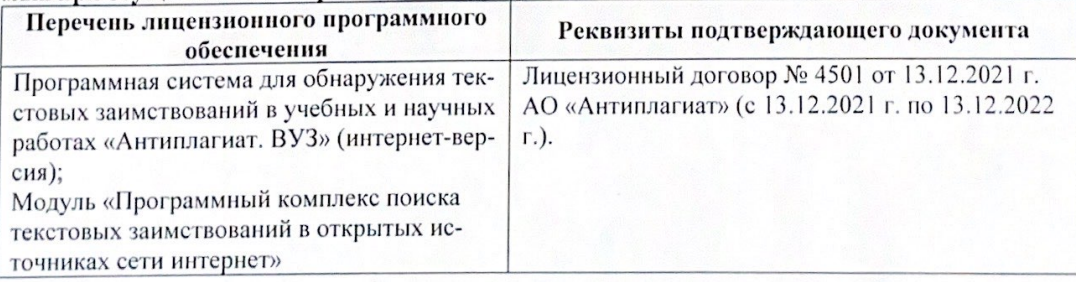

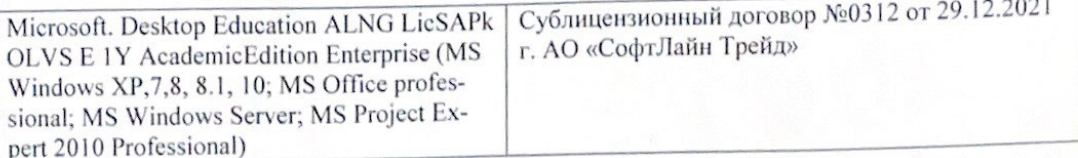

Директор колледжа

Дополнения и изменения рассмотрены на заседании кафедры «29» августа 2022 г.

Внесенные дополнения и изменения утверждаю: «29» августа 2022 г.

rynebo EH.  $(\Phi$ <sub>HO</sub> (подпись)